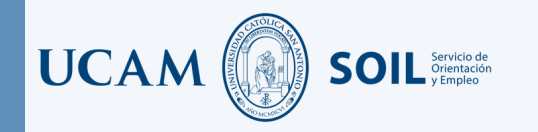

# **¿CÓMOHACER UN CURRICULUM?**

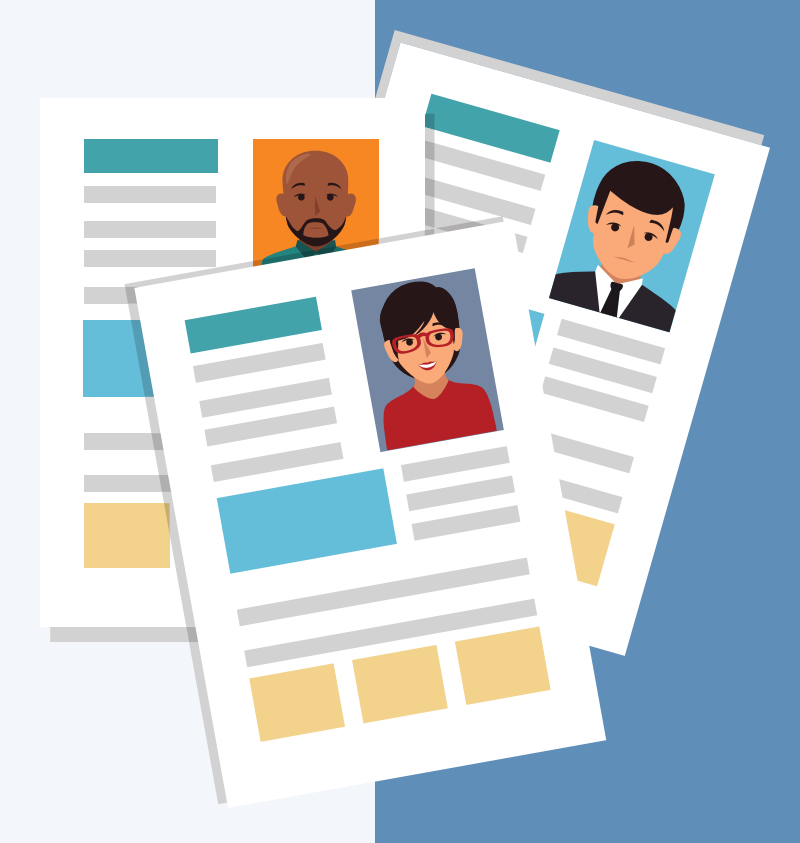

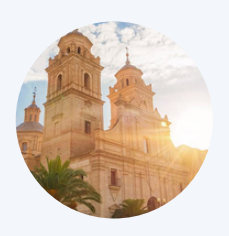

## **SOIL SERVICIO DE ORIENTACIÓN LABORAL**

https://www.ucam.edu/servicios/soil

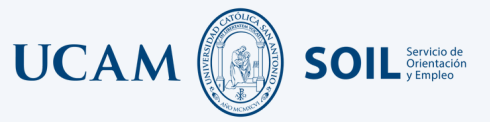

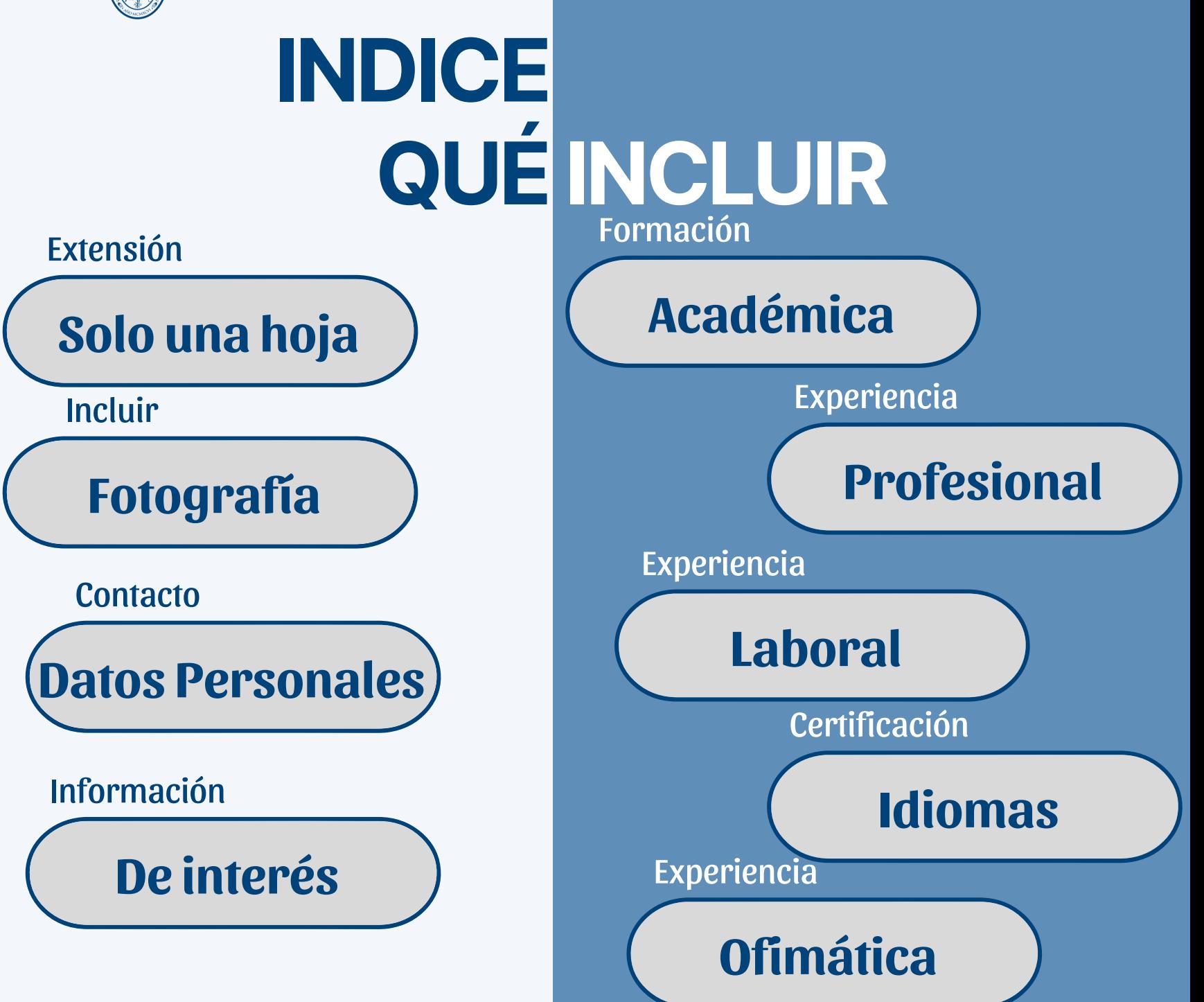

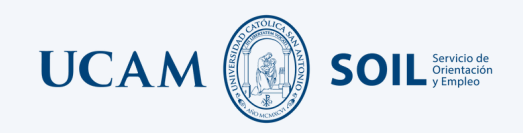

# **Fotografía**

- **Escoge una foto actual**
- **Buena calidad (Evitar selfies)**
- **Fondo neutro y buena luz**
- **Viste profesional**

**01**

**Descarta la foto de graduación**

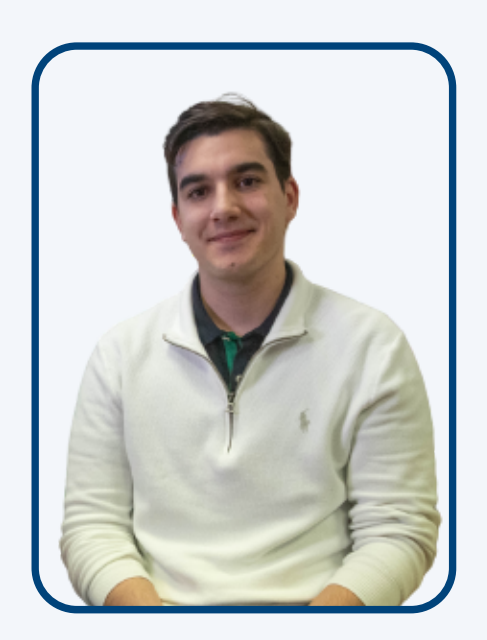

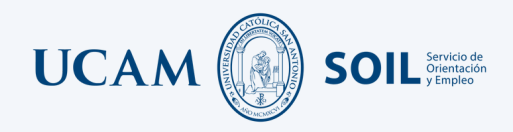

# **Datos Personales**

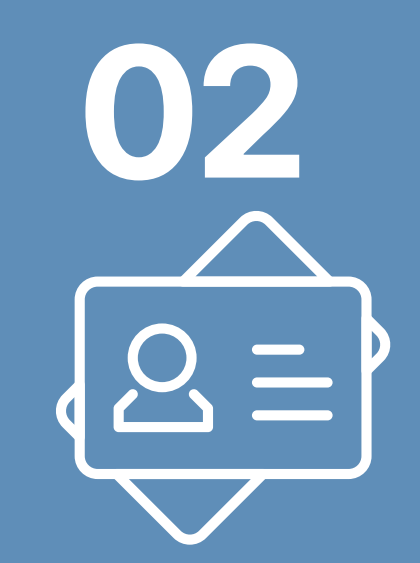

- **Nombre**  $\bullet$
- **Contacto**
- **Número telefónico** 1.
- **Correo electrónico** 2.

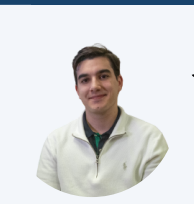

**Julian López Pérez**

**INGENIERO TELECOMUNICACIONES**

**Contacto 6259XXXXX** XXXXX@gmail.com

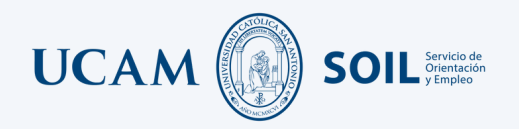

# **FORMACIÓN ACADÉMICA**

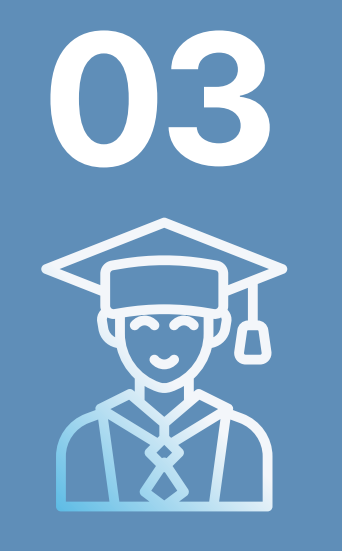

**¡Importante! Las fechas van en orden cronológico inverso, es decir lo más reciente va primero.**

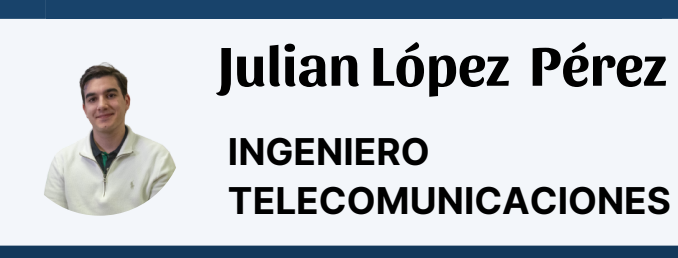

**Contacto 6259XXXXX** XXXXX@gmail.com **2016 - 2022** Grado en.... **2012 - 2015** Grado Superior de **Formación Académica**

FP de.........

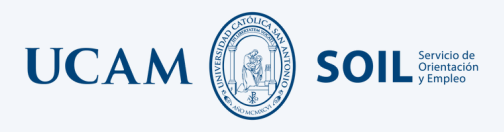

## **Experiencia LABORAL - PROFESIONAL**

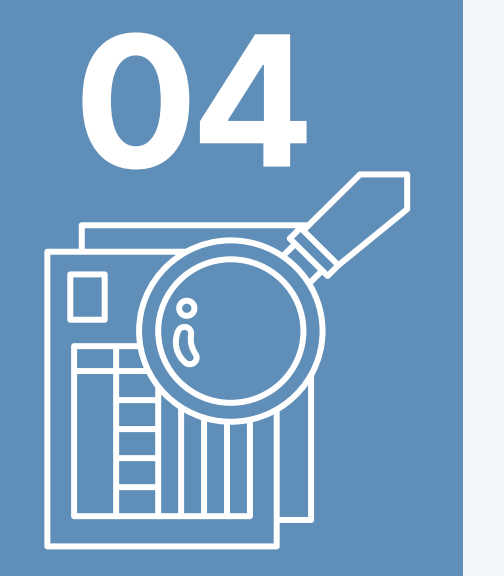

**¡Importante! Las fechas van en orden cronológico inverso, es decir lo más reciente va primero**

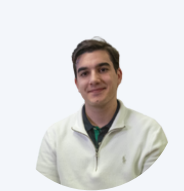

**Julian López Pérez INGENIERO TELECOMUNICACIONES**

**Contacto 1**6259XXXXX XXXXX@gmail.com

#### **Formación Académica**

**2016 - 2022** Grado en.... **2012 - 2015** Grado Superior de FP de.........

#### **Experiencia Profesional**

**2018 - 2019 (Nombre del centro)** *Prácticas Universitarias / poner duración*

**Experiencia Laboral**

**2018 - 2020 (Nombre de la empresa)** *Explicar funciones* **2016 - 2018 (Nombre de la empresa)** *Explicar funciones*

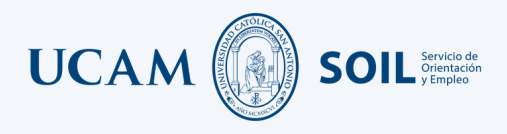

# **Apartado complementario**

### **Cursos -Idiomas - Ofimática**

### **¡Importante!**

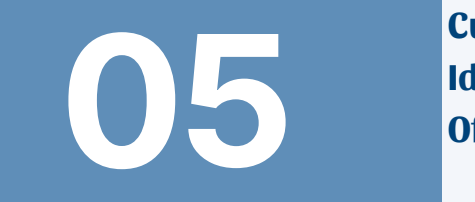

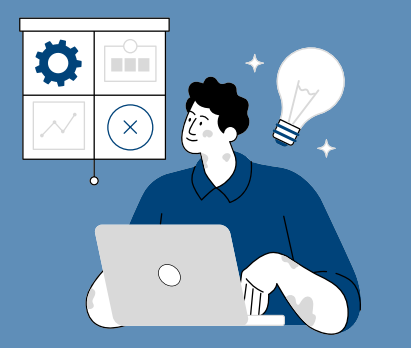

**Cursos asignar la duración de estos Idioma acompañarlo de certificación (A1, B2, C1, etc) Ofimática asignas nivel básico - medio - avanzado**

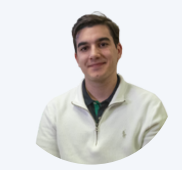

### **Julian López Pérez INGENIERO TELECOMUNICACIONES**

#### **Contacto**  $\circledcirc$  6259XXXXX

XXXX@gmail.com

#### **Competencias personal**

Organizado Resolutivo Empático

#### **Formación Académica**

**2016 - 2022** Grado en.... **2012 - 2015** Grado Superior de FP de.........

#### **Experiencia Profesional**

**2018 - 2019 (Nombre del centro)** *Prácticas Universitarias / poner duración* **Experiencia Laboral**

**2018 - 2020 (Nombre de la empresa)** *Explicar funciones* **2016 - 2018 (Nombre de la empresa)** *Explicar funciones*

#### **Idiomas**

**Inglés** Certificado B2 Cambridge

2019 "Nombre del curso +duración"  **Cursos**

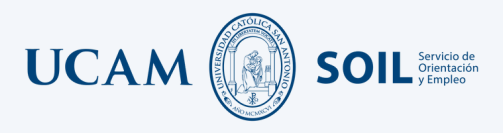

# **Información de interés**

### **Competencias - Disponibilidad - Etc**

#### **¡Importante!**

**06**

**Precisar en aspectos tales como movilidad e incorporación**

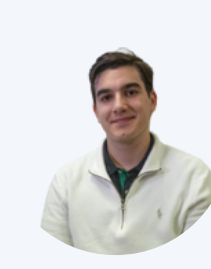

## **Julian López Pérez**

**INGENIERO TELECOMUNICACIONES**

**Contacto 6259XXXXX** XXXXX@gmail.com

#### **Competencias personales**

Organizado Resolutivo Empático

#### **Voluntariados**

2015 Voluntariados de...... en...... 2017 Voluntariado de .... en ....

#### **Otros Datos de Interés**

Movilidad Geográfica Coche propio Carnet de Conducir tipo B

#### **Formación Académica**

**2016 - 2022** Grado en.... **2012 - 2015** Grado Superior de FP de.........

#### **Experiencia Profesional**

**2018 - 2019 (Nombre del centro)** *Prácticas Universitarias / poner duración*

#### **Experiencia Laboral**

**2018 - 2020 (Nombre de la empresa)** *Explicar funciones* **2016 - 2018 (Nombre de la empresa)** *Explicar funciones*

#### **Idiomas**

**Inglés** Certificado B2 Cambridge

#### **Cursos**

2019 "Nombre del curso +duración"

#### **Ofimática**

WORD AVANZADO SPSS BÁSICO

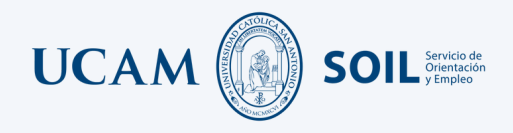

# RESULTADO FINAL

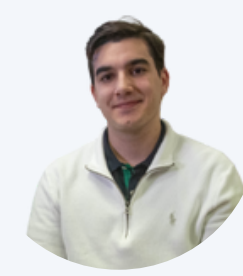

**07**

FINISH<sup>T</sup>

## **Julian López Pérez**

### **INGENIERO TELECOMUNICACIONES**

**Contacto** 1 625989845 jlopezperez@gmail.com

#### **Competencias personales**

Organizado Resolutivo Empático

#### **Voluntariados**

2015 Voluntariados de...... en...... 2017 Voluntariado de .... en ....

#### **Otros Datos de Interés**

Movilidad Geográfica Coche propio Carnet de Conducir tipo B

#### **Formación Académica**

**2016 - 2022** Grado en.... **2012 - 2015** Grado Superior de FP de.........

#### **Experiencia Profesional**

**2018 - 2019 (Nombre del centro)** *Prácticas Universitarias / poner duración*

#### **Experiencia Laboral**

**2018 - 2020 (Nombre de la empresa)** *Explicar funciones* **2016 - 2018 (Nombre de la empresa)** *Explicar funciones*

#### **Idiomas**

 **Cursos**

**Inglés** Certificado B2 Cambridge

2019 "Nombre del curso +duración"

#### **Ofimática**

WORD AVANZADO SPSS BÁSICO

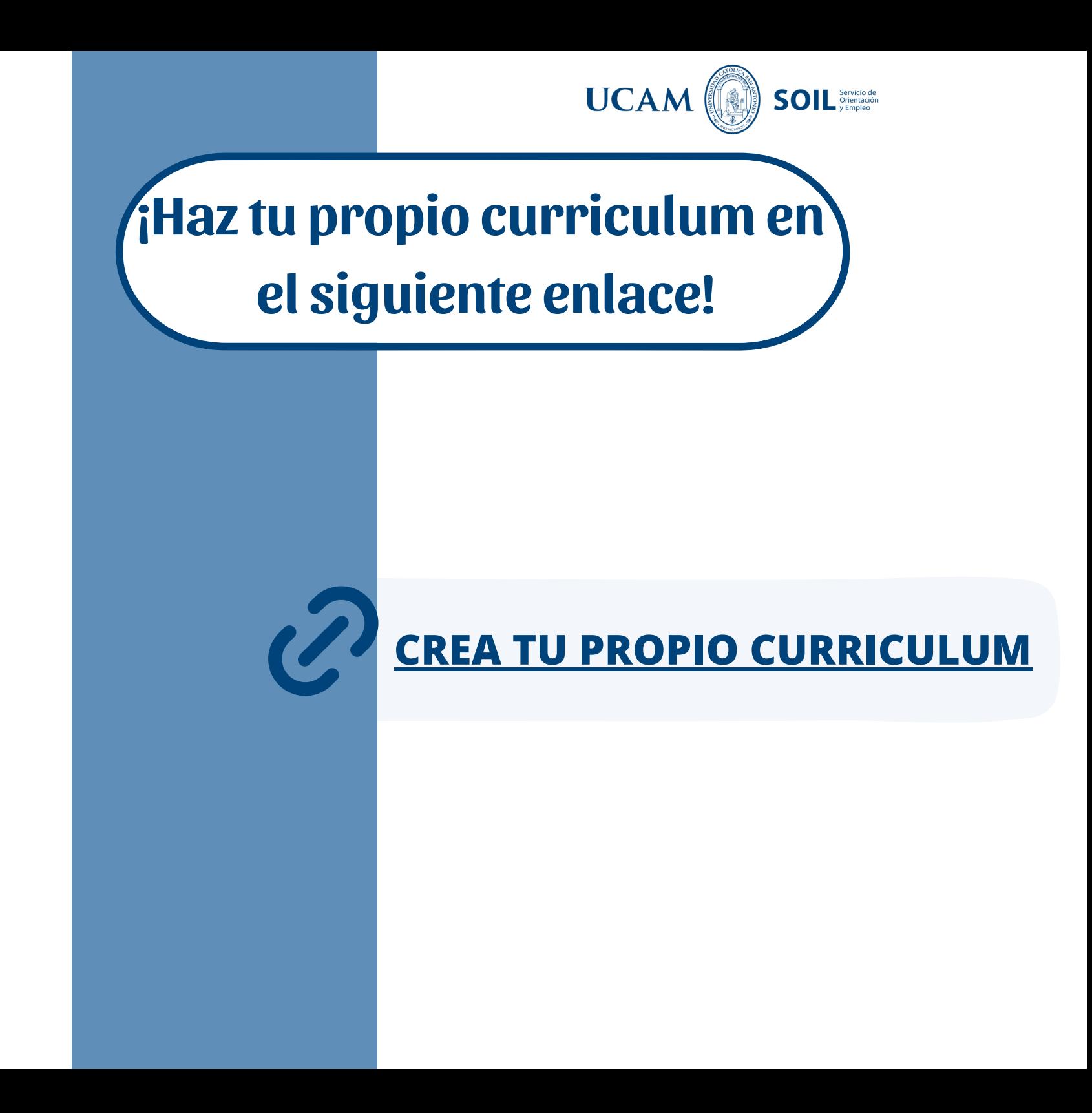

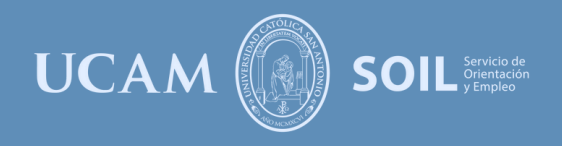

# **INFORMACIÓN DE INTERÉS**

### Horario de atención

Mañanas: 10:00 a 14:00 h Tardes: 15: 30 a 18:00 h

### Datos de contacto

Telf: (+34) 968 27 88 26 (Ext.826) Email: Soil@ucam.edu

### Dirección

Soportales del Monasterio, junto al pabellón 8. Campus de los Jerónimos S/N 30107 - Guadalupe, Murcia

Universidad Católica de San Antonio Murcia